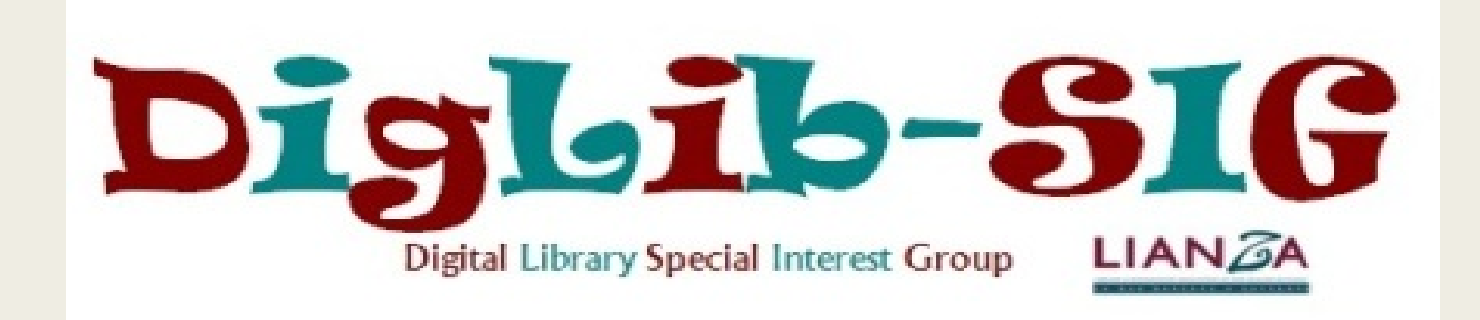

# Ezproxy Security

### Security Certificates

- Self signed certificate
- Certificate purchased from a Certificate Signing Authority
- Wildcard certificate
	- *Not required if you are using Proxy by Port*

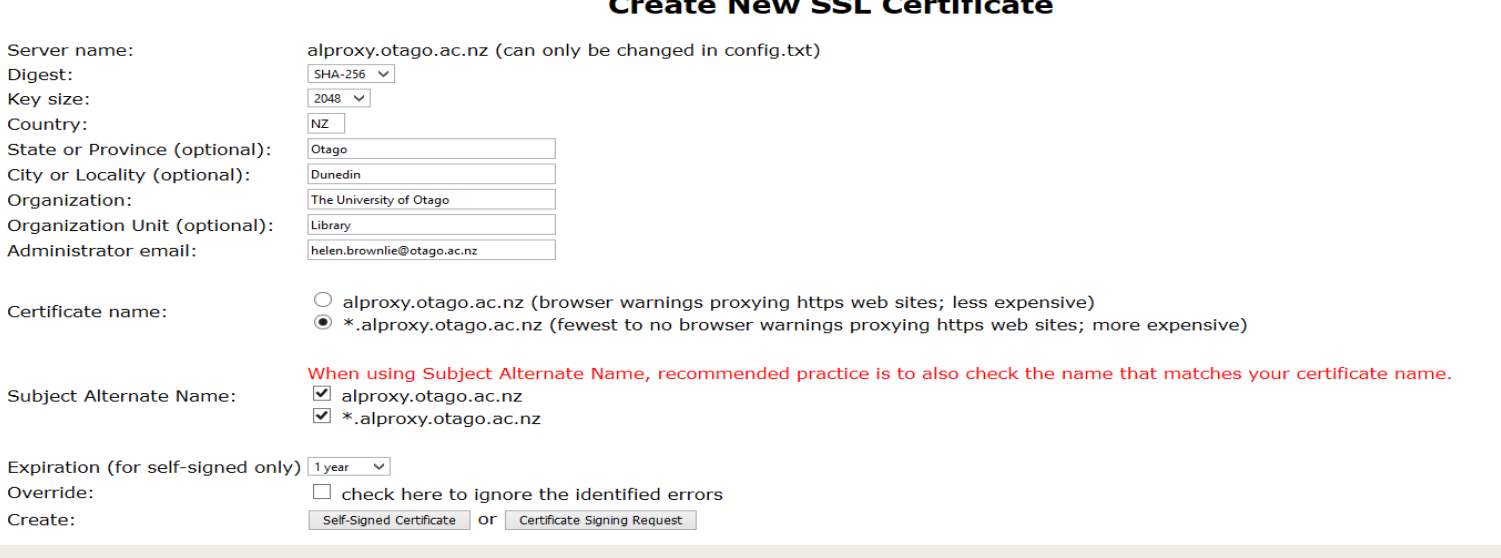

 $\sim$   $\sim$   $\sim$   $\sim$   $\sim$   $\sim$   $\sim$   $\sim$ 

### Login Encryption

#### ■ LoginPortHTTPS

– *Specifies the port on which EZproxy should listen for incoming login, menu,*  and administration requests using https. It is necessary if you want to require *your users to login using https as defined by the Option ForceHTTPSLogin directive.*

#### ■ Option ForceHTTPSLogin

– *Users will be redirected to a secure login page whenever they try to access EZproxy resources. This helps to keep your server and users' credentials secure.*

### Limits

#### **MaxLifeTime**

- *Closes sessions that remain inactive for longer than a given period of time. This can help minimise the likelihood that a valid session left open on a public computer be taken over by an illegitimate user.*
- *Issue with some vendors who use "heartbeat" or similar to keep sessions active*

#### ■ MaxSessions

- *Limits the maximum number of EZproxy sessions that can exist at one time. This helps protect against denial of service.*
- Option BlockCountryChange
	- *Disconnects any user whose IP address changes from one country to another during a session.*

# Logging

- Create and keep logs
- Audit MOST
- AuditPurge
- OPTION LogUser
- OPTION StatusUser
- LogFormat %h %{client-ip}i %l %u %{ezproxy-session}i %t "%r" %s %b
- LogFile -strftime C:\ezproxy\ezproxy\logs\ezproxy-%Y%m%d.log

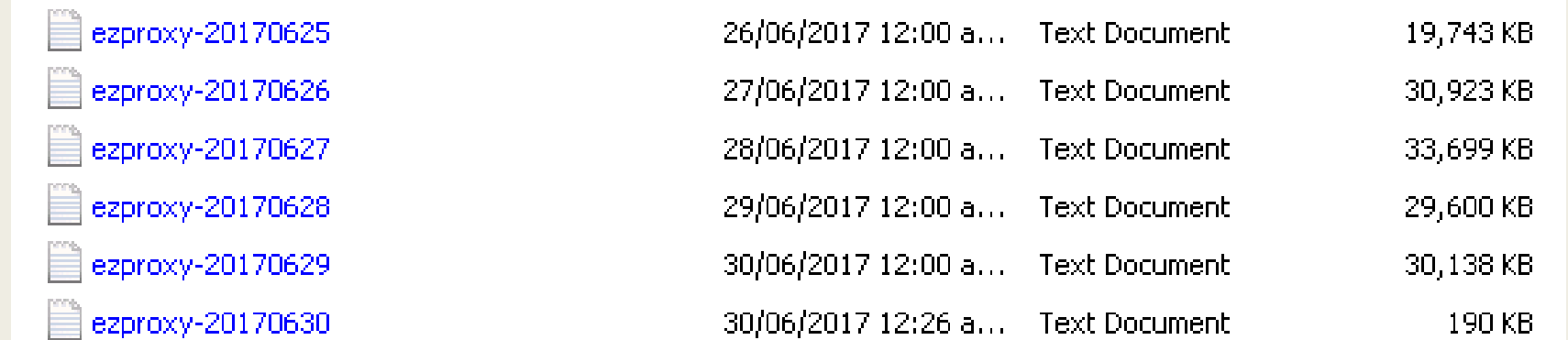

# Monitoring

#### ■ IntruderIPAttempts

- *Allows you to identify and automatically block users who repeatedly attempt to access your EZproxy server from a specific IP address with invalid credentials*
- *IntruderIPAttempts -interval=5 -expires=15 20*

#### ■ IntruderUserAttempts

- *Allows you to identify and automatically block users who repeatedly attempt to access your EZproxy server with an invalid password for a given username.*
- *IntruderUserAttempts -interval=5 -expires=15 10*

#### ■ UsageLimit

- *Provides options for monitoring and then enforcing limits on usage.*
- *UsageLimit -enforce -interval=15 -expires=360 -MB=150 Global*

### Location

#### ■ Location

- *Allows you to identify where your patrons are located when they access EZproxy. Can be used to determine if a particular user's use of EZproxy is legitimate or if that person's account credentials have been compromised.*
- *Uses GeoLiteCity.dat.gz to break down an IP address into town/city/region/country*
- Can also setup your own locations

Location 10.96.0.0-10.96.255.255 DN Staff network Location 10.100.0.0-10.100.255.255 Staff VDI desktop Location 10.104.72.0-10.104.79.255 DN Role based staff Location 10.116.0.0-10.116.255.255 Student VDI desktop Location 10.241.0.0-10.241.63.255 NZ/OT/Student desktop Location 10.249.0.0-10.249.255.255 NZ/OT/Student wireless

# Managing IPs

- ExcludeIP
- IncludeIP
- RejectIP
	- *Paul Butler's list [https://github.com/prbutler/EZProxy\\_IP\\_Blacklist/blob/master/EZProxy\\_IP\\_Bl](https://github.com/prbutler/EZProxy_IP_Blacklist/blob/master/EZProxy_IP_Blacklist_RejectIP.txt) acklist\_RejectIP.txt*
	- *Current list has 9539 IPs!!*
- AutoLoginIP

### Monitoring tasks at Otago

Let me show you ….

### Resources

#### Securing your Ezproxy server  $\equiv$

*<http://www.oclc.org/support/services/ezproxy/documentation/example/securing.en.html> <https://github.com/upenn-libraries/ezproxy-security-issues>*

#### ■ Identifying compromised credential

*[http://www.oclc.org/support/services/ezproxy/documentation/manage/security](http://www.oclc.org/support/services/ezproxy/documentation/manage/security-breach.en.html)breach.en.html*

*Paul Butler, Brian Helstein, Jenny Rosenfeld (2016) EZproxy Forensics: Guarding Against and Identifying Compromised User . [View Recording](https://oclc.webex.com/oclc/lsr.php?RCID=e0cd4b59099040b48b0e4f180c97917f)*

*Paul Butler – Suggested tools including use of grep command and the black list [http://lianzaitsig.pbworks.com/w/file/118895955/Paul\\_Butler.pdf](http://lianzaitsig.pbworks.com/w/file/118895955/Paul_Butler.pdf)*

*Albert Ball, Christine Davidian, Jonathan Jiras, Scott Vieira & Peseng Yu (2016) Responding Proactively to the Problem of Compromised User Accounts, Serials Review, 42:3, 259-265, DOI: 10.1080/00987913.2016.1212315 <http://dx.doi.org/10.1080/00987913.2016.1212315>*